## **1. Merkposten zum Taschengeld**

**Was machst du, um deine Ausgaben gut zu überblicken?**

**Einen Taschengeldplaner kannst du in einem Buch führen, auf dem PC in einer Excel-Tabelle oder dir hierfür eine App im App-Store oder Play-Store herunterladen, zum Beispiel:**

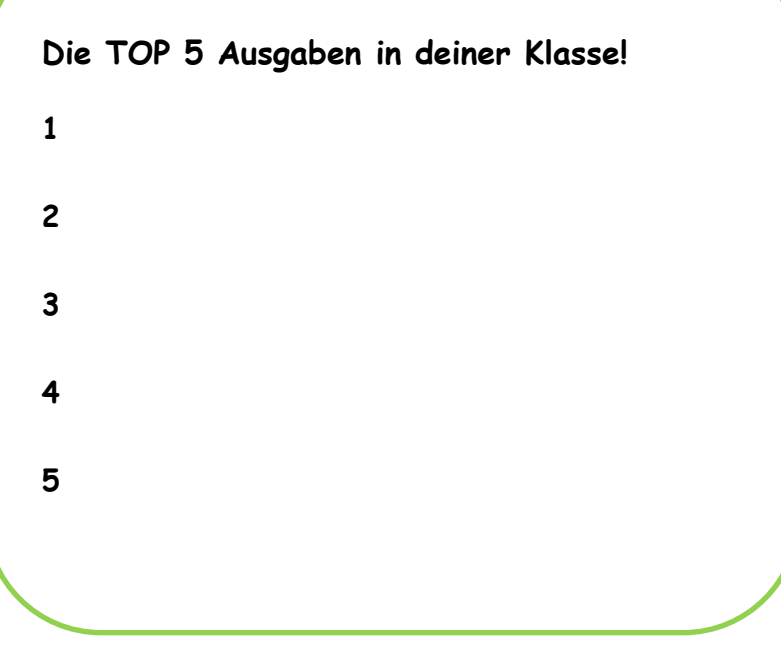